## ДЕПАРТАМЕНТ СМОЛЕНСКОЙ ОБЛАСТИ ПО ОБРАЗОВАНИЮ И НАУКЕ

МУНИЦИПАЛЬНОЕ БЮДЖЕТНОЕ УЧРЕЖДЕНИЕ ЛОПОЛНИТЕЛЬНОГО ОБРАЗОВАНИЯ «ЦЕНТР ЛЕТСКОГО (ЮНОШЕСКОГО) ТЕХНИЧЕСКОГО ТВОРЧЕСТВА»

ПРИНЯТА на заседании недагогического совета or 31. 08. 2023c. Протокол № 1 LIDELARD

ДОПОЛНИТЕ. ЊНАЯ ОБЩЕОБРАЗОВАТЕЛЬНАЯ ОБЩЕРАЗВИВАЮЩАЯ ПРОГРАММА социально-гуманитарной направленности

#### «ИНФОРМАТИКА ДЛЯ ДОШКОЛЬНИКОВ»

Возраст обучающихся: 5-7 лет Срок реализации: 1 год

> Автор-составитель: Трусова Елена Михайловна. педагог дополнительного образования

AIO:

МБУДО «ПЛЮТТ».

А.А. Овчаров

 $01.0920231.0022$ 

г. Рославль, 2015

# Овчаров Андрей Арнольдович

Подписан: Овчаров Андрей Арнольдович<br>DN: C-RU, S=Cмолекская область, L=Pославль,<br>T=директор, O="МУНИЦИПАЛЬНОЕ БЮДЖЕТНОЕ<br>YЧРЕЖДЕНИЕ ДОПОЛНИТЕЛЬНОГО<br>OБРАЗОВАНИЯ "ЦЕНТР ДЕТСКОГО<br>(ЮНОШЕСКОГО) ТЕХНИЧЕСКОГО<br>IMDILECKOTO) ТЕХНИЧЕ Овчаров Андрей Арнольдович Основание: Я являюсь автором этог<br>Местоположение: место подписания<br>Дата: 2023-09-04 17:21:09<br>Foxit Reader Версия: 9.7.0

#### **Пояснительная записка**

Дополнительная общеобразовательная общеразвивающая программа **«**Информатика для дошкольников**»** разработана в соответствии:

- с Федеральным законом «Об образовании в Российской Федерации» от 29 декабря 2012 г. №273-ФЗ;
- с Порядком организации и осуществления образовательной деятельности по дополнительным общеобразовательным программам (Приказ Министерства просвещения РФ от 27 июля 2022 г. №629);
- с Концепцией развития дополнительного образования детей (Распоряжение правительства РФ от 31 марта 2022 г. №678-р);
- с СанПиН 2.4.4.3648-20 «Санитарно-эпидемиологические требования к организациям воспитания и обучения, отдыха и оздоровления детей и молодежи» (Постановление Главного государственного санитарного врача Российской Федерации от 28 сентября 2020 г. № 28);
- с Уставом МБУДО «ЦДЮТТ»;
- с Методическими рекомендациями по проектированию дополнительных общеразвивающих программ (включая разноуровневые программы) (письмо Минобрнауки РФ от 18 ноября 2015г. №09-3242).

Сегодняшнее поколение детей уже в младшем возрасте нередко владеет компьютерной техникой. Общение с компьютером оказывает существенное влияние на различные стороны психологического развития детей. Возникает целый ряд новых детских деятельностей, тесно связанных с овладением детьми компьютерными играми (исследование, мысленное конструирование, сюжетная игра, творческое экспериментирование). Владение компьютером благотворно влияет на формирование личности ребенка и значительно повышает его самооценку.

В процессе изучения программы «Информатика» учащиеся начинают знакомство с новым учебным предметом, который в дальнейшем раскроет перед ними еще более удивительные возможности компьютера. Программа рассчитана на детей дошкольного возраста, включает в себя практическое освоение техники работы и обработки графической информации.

**Направленность программы** «Информатика для дошкольников» социально-педагогическая .

**Вид программы** – модифицированная.

**Уровень программы** – стартовый.

**Актуальность** программы определяется запросом со стороны детей дошкольного возраста и их родителей на программы в сфере компьютерных технологий, что подтверждается результатами мониторинга. Предлагаемые занятия составляются таким образом, чтобы учащиеся овладели умением создавать собственные рисунки, иллюстрации к произведениям. Любой рисунок, созданный «вручную», всегда вызывает большой интерес.

**Педагогическая целесообразность** изучения информатики в дошкольном возрасте, помимо необходимости широкого использования знаний и умений по информатике в других учебных предметах на более ранней ступени, обусловлена также следующими факторами: положительным опытом обучения информатике детей этого возраста как в нашей стране, так и за рубежом; существенной ролью изучения информатики в развитии мышления, формировании научного мировоззрения детей именно этой возрастной группы.

#### **Режим занятий**

Программа «Информатика для дошкольников» ориентирована на работу с учащимися 5-7 лет и рассчитана на один год обучения. Количество обучаемых в группе может составлять 10-12 человек. Занятия проводятся 1 раз в неделю по 2 часа. Общее количество часов в год составляет 72 часа.

**Форма организации образовательного процесса** – очная.

**Формы организации деятельности** учащихся на занятиях: групповая, малыми группами, индивидуальная. Во время занятия обязательными являются физкультурные минутки, гимнастика для глаз. Занятия проводятся в нетрадиционной форме с использованием разнообразных развивающих игр.

Обучение по дополнительной общеобразовательной общеразвивающей программе «Информатика для дошкольников» является **доступным для детей с ограниченными возможностями здоровья,** так как в учреждении и непосредственно в кабинете, где проводятся занятия по данной программе, есть необходимая база и условия для организации занятий с данными детьми.

**Содержание общеобразовательной программы адаптировано к потребностям конкретного ребенка, проявившего выдающиеся способности, находящегося в трудной жизненной ситуации и обучающегося, проживающего в сельской местности.**

В процессе реализации программы создаются педагогические условия для оптимального развития одаренных детей, включая детей, чья одаренность на настоящий момент может быть еще не проявилась, а также детей, в отношении которых есть серьезная надежда на дальнейший качественный скачок в развитии их способностей.

**Реализация программы возможна с использованием современных информационных и телекоммуникационных технологий.** В разделе «Дистанционное обучение» на официальном сайте учреждения представлены различные виды занятий, варианты опросов, заданий, тестов.

**Использование современных образовательных технологий в курсе «Информатика для дошкольников»:**

При обучении по программе используются такие технологии как:

а) технология поддержки ребенка (поддержка индивидуального развития, творческого характера обучающегося);

б) технологии сотрудничества с коллективом (правила поведения в коллективе, социуме, участие в общих мероприятиях, взаимопонимание);

в) здоровье-сберегающие технологии (направлены на укрепление и сохранение здоровья, стремление к ведению здорового образа жизни, формирования ответственности за свое здоровье, жизнь и здоровье других людей);

г) информационно-коммуникативные технологии (это процессы подготовки и передачи информации обучаемому, средством осуществления которых является компьютер. ИКТ повышают мотивацию к занятиям, развивают информационную культуру);

д) игровые технологии (освоение правил поведения, приобретение навыков совместной коллективной деятельности, индивидуальные характеристики учащихся, необходимые для достижения цели: выигрыш, победа, приз), помогают пробудить интерес к предмету, расширить кругозор, творческое мышление, умение наблюдать, сравнивать.

**Цель:** развитие творческих способностей детей, умения анализировать, сравнивать, сопоставлять, используя возможности компьютера с помощью специальных развивающих программ, различных приложений и игр.

#### **Задачи**:

#### *обучающие*

- формировать первоначальные представления о свойствах информации и способах работы с ней;
- формировать первоначальные представления о компьютере и сферах его применения;
- формировать умения и навыки работы с информацией;
- формировать практические умения и навыки работы на компьютере;
- научиться создавать рисунки;

## *развивающие*

- развивать познавательный интерес к предметной области «Информатика»;
- развивать память, внимание, наблюдательность;
- развивать абстрактное и логическое мышление;

#### *воспитательные*

- воспитывать информационную культуру;
- воспитывать самостоятельность, организованность, аккуратность;
- воспитывать культуру общения, ведения диалога.

## **Планируемые результаты освоения программы**

## **Личностные результаты**

У учащихся будут сформированы:

- положительная мотивация и познавательный интерес к изучению курса «Информатика»;
- способность к самооценке при создании рисунков;
- начальные навыки сотрудничества при выполнении коллективных работ;
- способность и готовность к принятию ценностей здорового образа жизни за счет знания основных гигиенических и технических условий безопасной эксплуатации средств ИКТ.

## **Метапредметные результаты**

## *Познавательные*

У учащихся будут сформированы действия:

- искать необходимую информацию для выполнения учебных заданий;
- передавать информацию устным способом;
- контролировать и оценивать процесс и результат деятельности;
- моделировать, то есть выделять и обобщенно фиксировать группы существенных признаков объектов с целью решения конкретных задач;
- сравнивать объекты, классифицировать по заданным критериям;
- строить рассуждения.

## *Регулятивные*

У учащихся будут сформированы действия:

- формулировать учебную задачу;
- преобразовывать практическую задачу в познавательную;
- выполнять учебные действия в устной форме;
- использовать речь для регуляции своего действия;
- адекватно воспринимать предложения педагога, товарищей по исправлению допущенных ошибок;
- выделять и формулировать то, что уже усвоено и что еще нужно усвоить, определять качество и уровень усвоения.

## *Коммуникативные*

У учащихся будут сформированы действия:

- работать в группе, учитывать мнения других, отличные от собственных;
- ставить вопросы;
- обращаться за помощью при выполнении индивидуальных заданий;
- формулировать свои затруднения;
- предлагать помощь и сотрудничество;
- договариваться о распределении функций и ролей в совместной деятельности;
- слушать собеседника;
- формулировать собственное мнение и позицию;
- осуществлять взаимный контроль;
- адекватно оценивать собственное поведение и поведение окружающих.

## **Предметные результаты**

## *Учащиеся должны знать:*

- правила техники безопасности и основы санитарии и гигиены при работе с компьютером;
- устройство компьютера и сферы его применения;
- свойства информации и способы работы с ней;
- основные элементы логики;
- понятие множества;
- способы создания и редактирования графических объектов;

основные методы обработки графической информации.

## *Учащиеся должны уметь:*

- соблюдать правила техники безопасности и основы санитарии и гигиены при работе с компьютером;
- работать с наглядно представленными на экране информационными объектами, применяя мышь и клавиатуру;
- использовать информацию для построения умозаключений;
- использовать элементы логики при работе с информацией;
- создавать рисунки в графическом редакторе;
- обрабатывать графическую информацию.

## **Формы контроля реализации программы**:

контрольный опрос, анкетирование, тестирование, соревнование, игра.

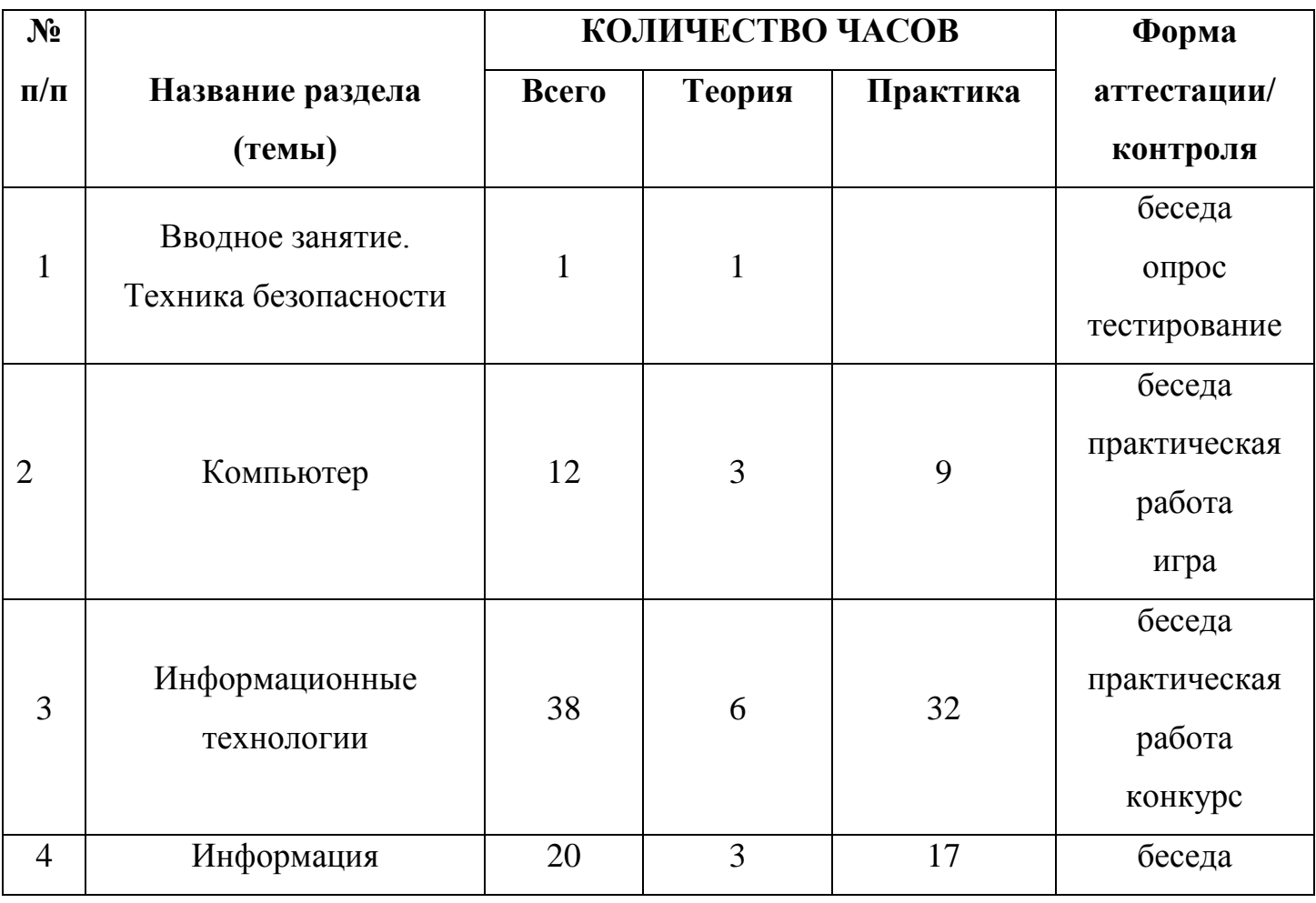

## **Учебный план**

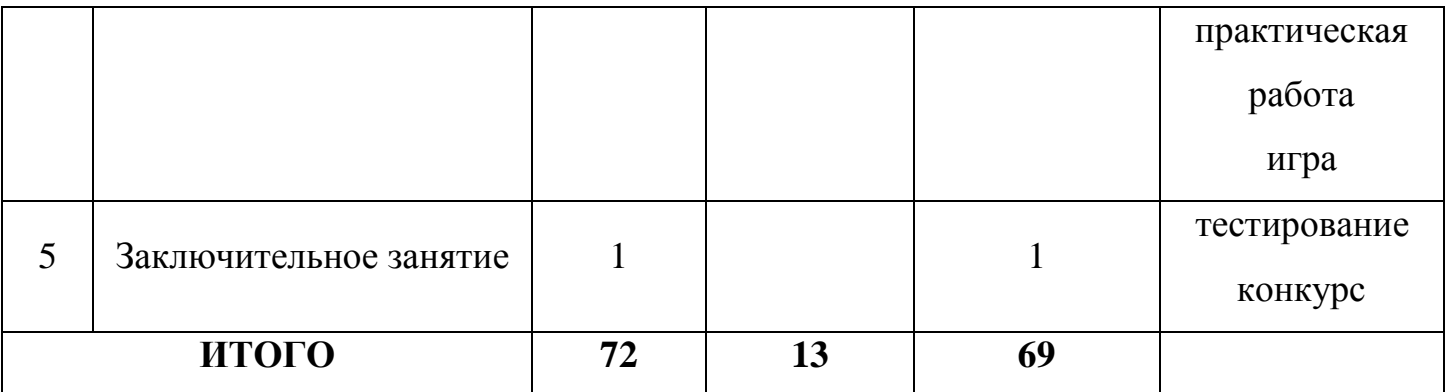

## **Содержание учебного плана**

## **1. Вводное занятие. Техника безопасности**

*Теория:* Знакомство с группой, планом работы объединения. Знакомство с правилами внутреннего распорядка и техникой безопасности при пожаре, при угрозе террористических актов, при передвижении по дороге на занятия и домой, при работе в компьютерном классе.

*Практика:* Правила работы за компьютером. Тестирование учащихся.

## **2. Компьютер**

*Теория:* Компьютер и его основные устройства. История развития компьютерной техники. Компьютер в жизни общества. Клавиатура как основное устройство для ввода информации в компьютер. Мышь – одно из основных устройств ввода информации, предназначенное для управления компьютером. Изображения на экране монитора после включения и загрузки компьютера. Рабочий стол компьютера.

*Практика:* Работа с мышью. Работа на клавиатуре. Знакомство с объектами рабочего стола.

## **3. Информационные технологии**

*Теория:* Правила работы за компьютером. Графика. Знакомство с видами программ. Программы для работы с текстами. Графические, музыкальные и звуковые редакторы. Понятие о технологии конструирования с помощью компьютерных программ. Набор различных деталей в компьютерном конструкторе. Вкладки, команды графического редактора «Paint». Инструменты рисования и раскраски в графическом редакторе.

Последовательность создания рисунка. Инструмент Масштаб в графическом редакторе. Последовательность работы по пикселям. Какие бывают обучающие игры?

*Практика*: Выполнение комплекса гимнастических упражнений для снятия усталости рук. Запуск графического редактора «Paint». Работа графическом редакторе «Paint». Вставка и раскраска геометрических фигур. Раскрашивание компьютерных рисунков. Работа на компьютере в программе «Paint»: с помощью геометрических фигур конструировать куб, пирамиду, конус, дом. Творческий рисунок в программе «Paint» на свободную тему. Игра «Раскраска с помощью контекстного меню». Рисунок на компьютере по пикселям: дорожный знак, зонтик, указатель в виде руки. Вставка картинок и графических объектов. Развивающие игры на компьютере.

## **4. Информация**

*Теория:* Что такое информация? Как человек получает информацию. Первичная информация об окружающем нас мире – температура, цвет, запах, физические свойства предметов. Виды информации по форме представления. Числовая информация. Текстовая информация. Графическая информация. Звуковая информация. Действия с информацией. Источники информации. Компьютер – универсальный прибор для обработки информации. Формы представления информации. Графическая форма, рисунки, схемы, чертежи, карты, графики, диаграммы, символы. Математические формулы, ноты, дорожные знаки. Передача информации. Результат получения информации. Обработка информации. Элемент логики – сопоставление как способ обработки информации. Множества. Подмножества. Множества и операции с ними. Что такое план и правила? Правила работы за компьютером, правила гигиены, правила дорожного движения. План – последовательность выполнения действий.

*Практика:* Примеры: восприятие информации животными через органы чувств. Развивающие игры на компьютере. Обучающие игры на компьютере.

#### **5. Заключительное занятие**

*Практика:* Творческий рисунок в графическом редакторе Paint по теме «Весна». Тестирование учащихся.

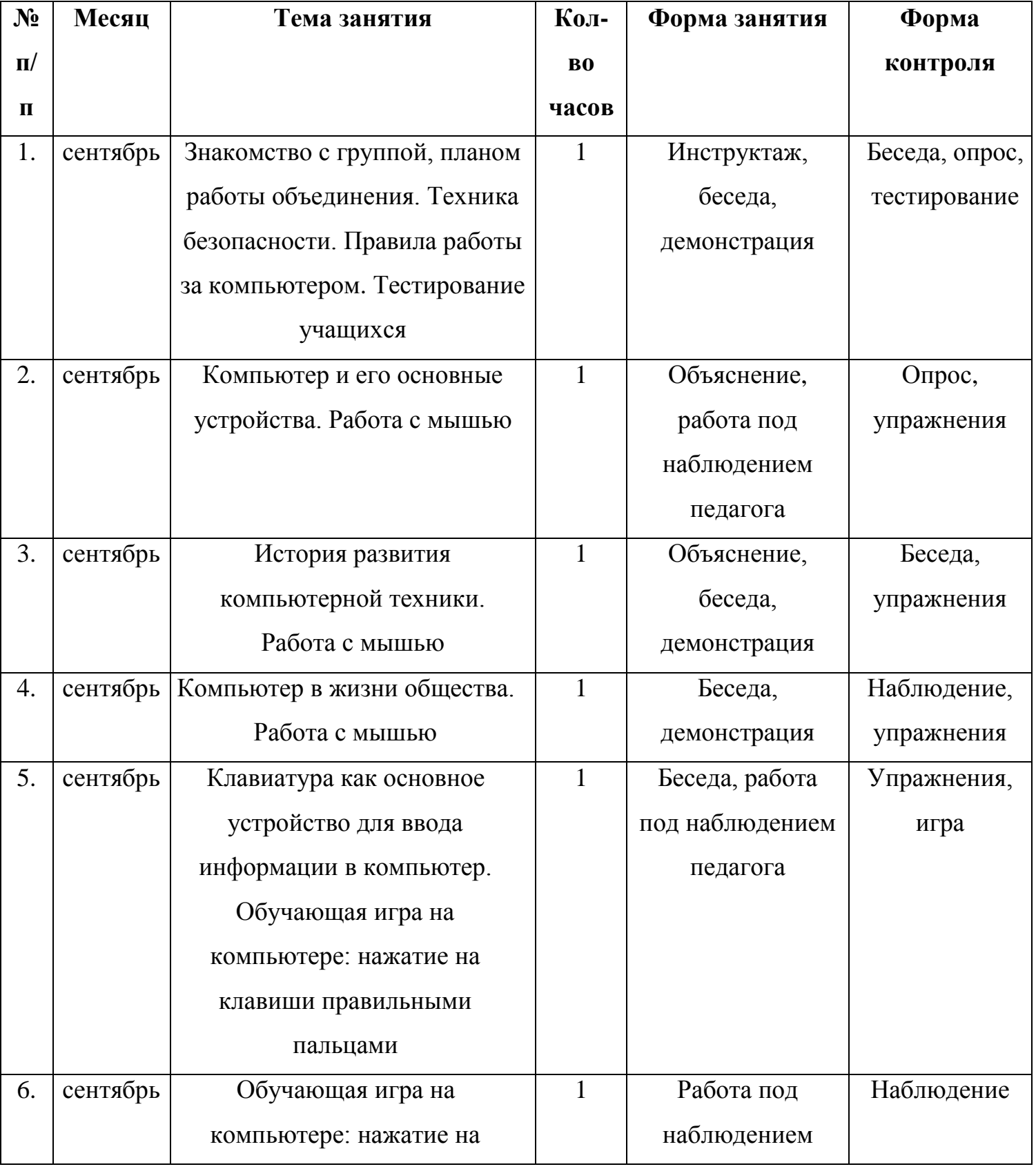

## **Календарный учебный график**

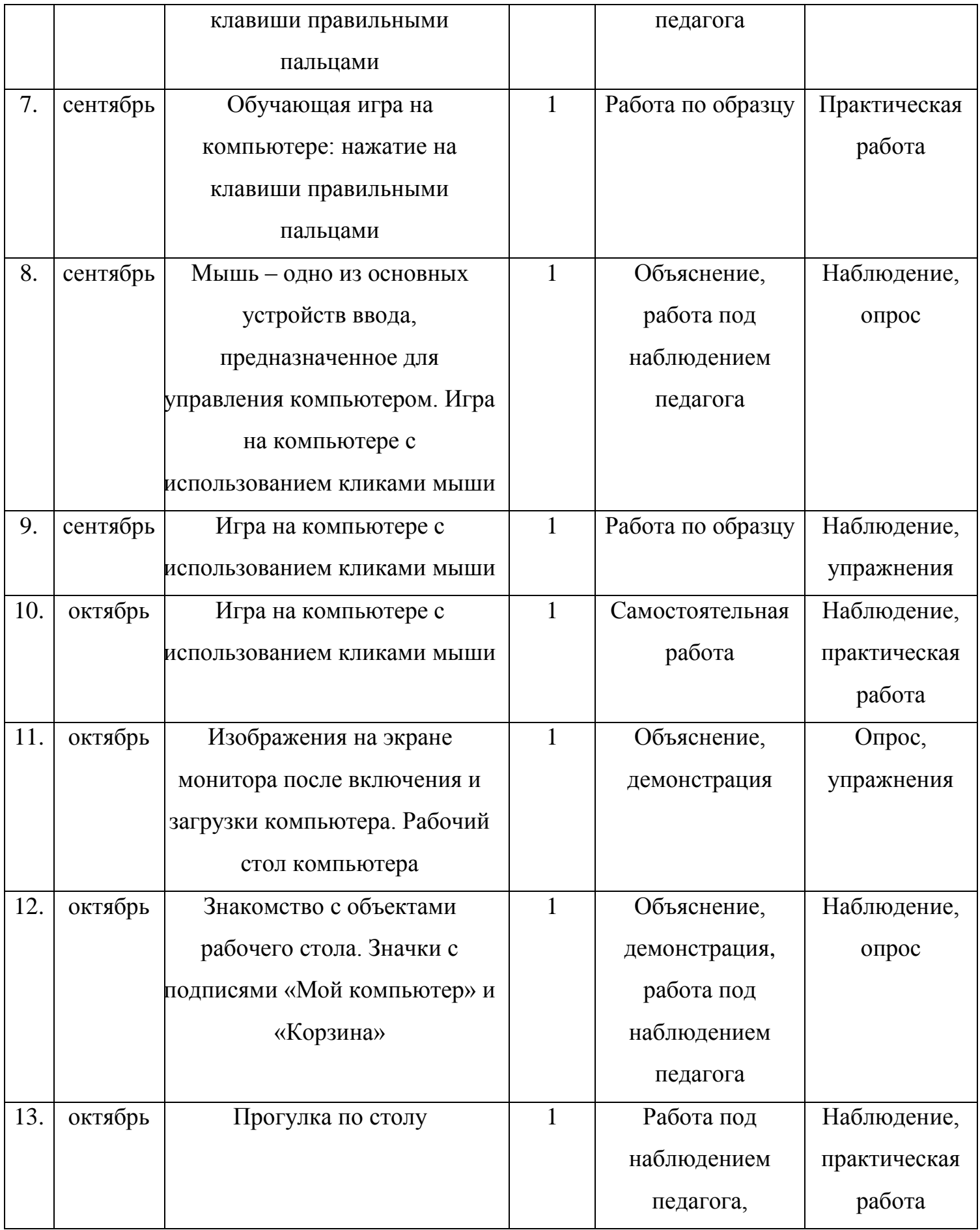

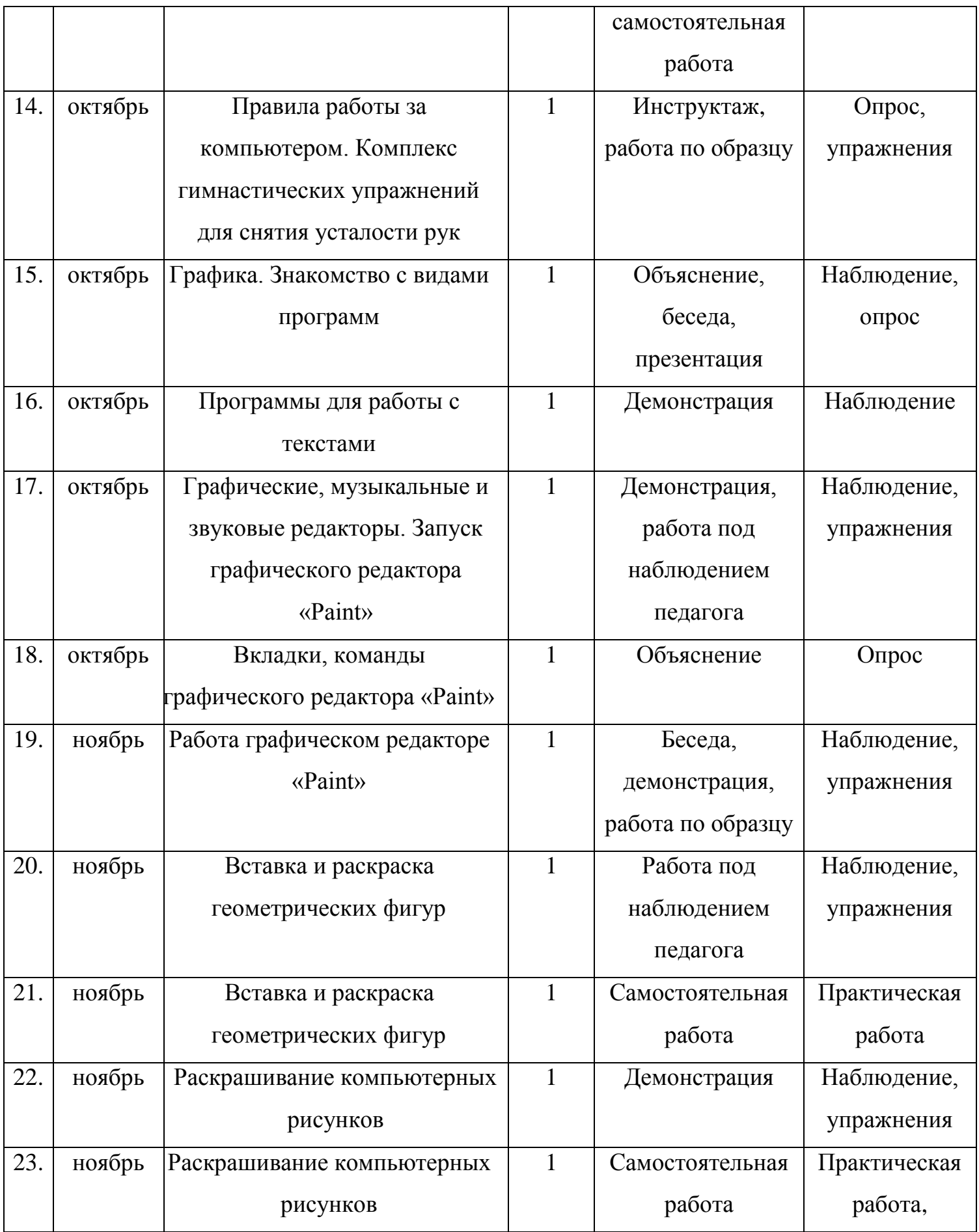

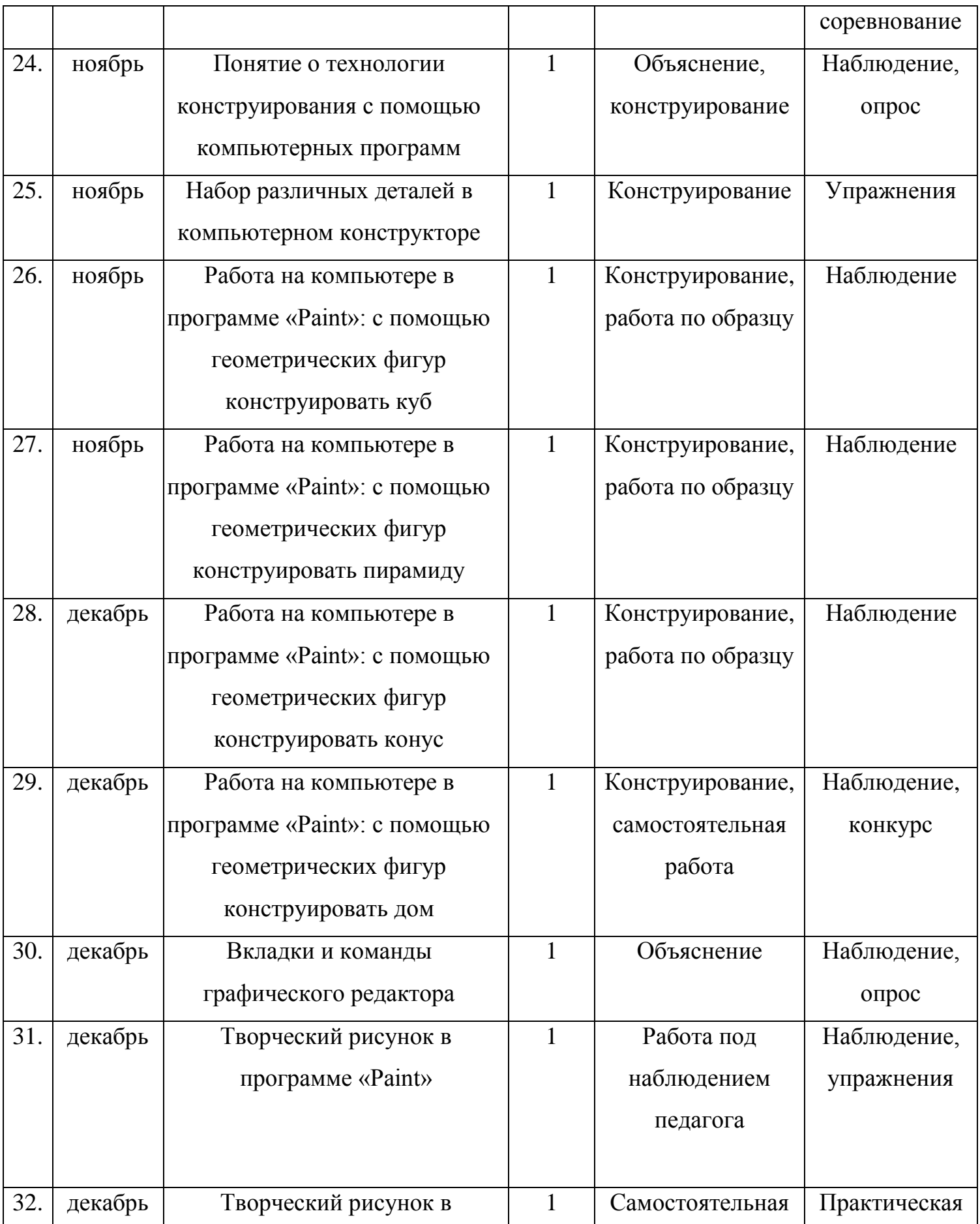

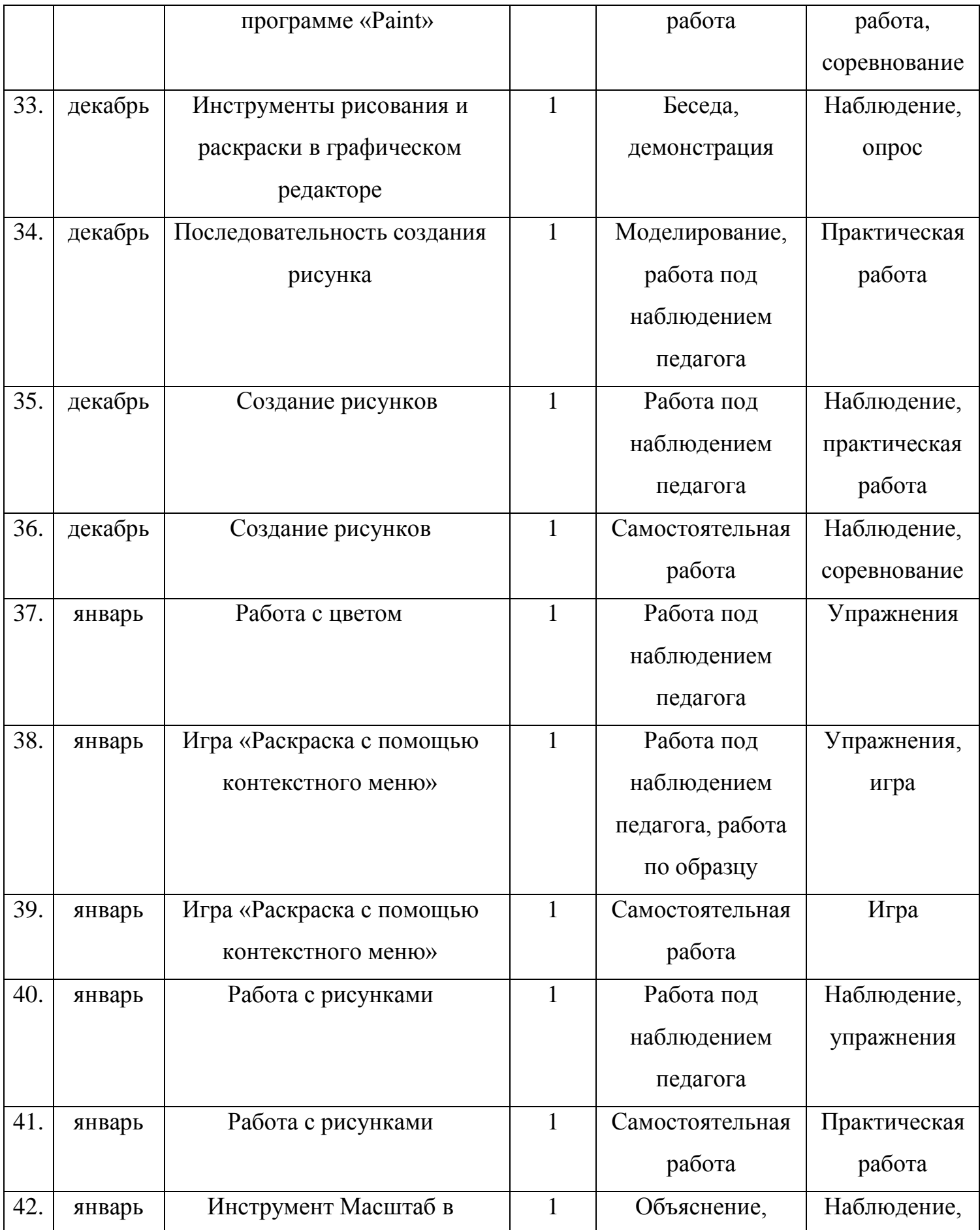

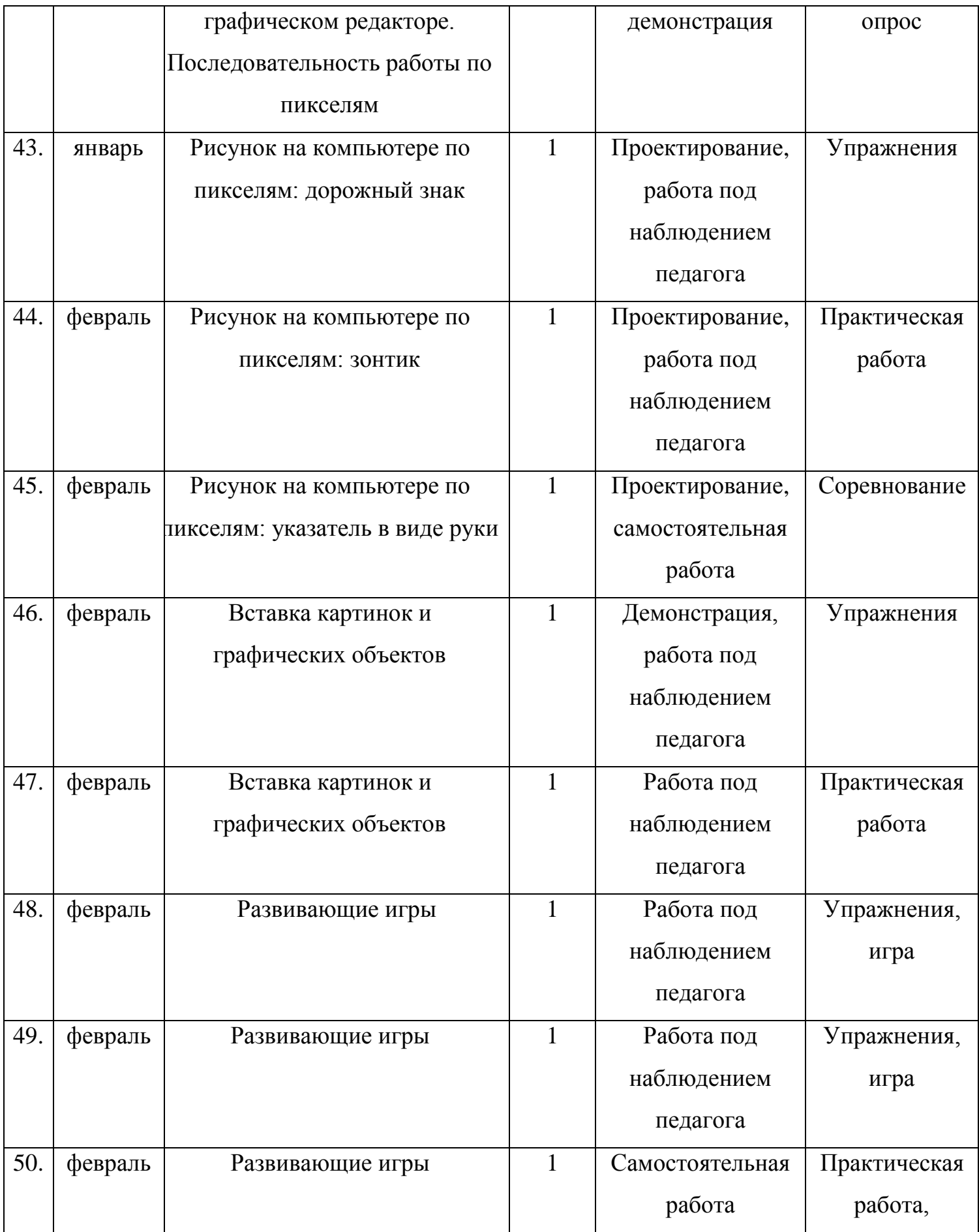

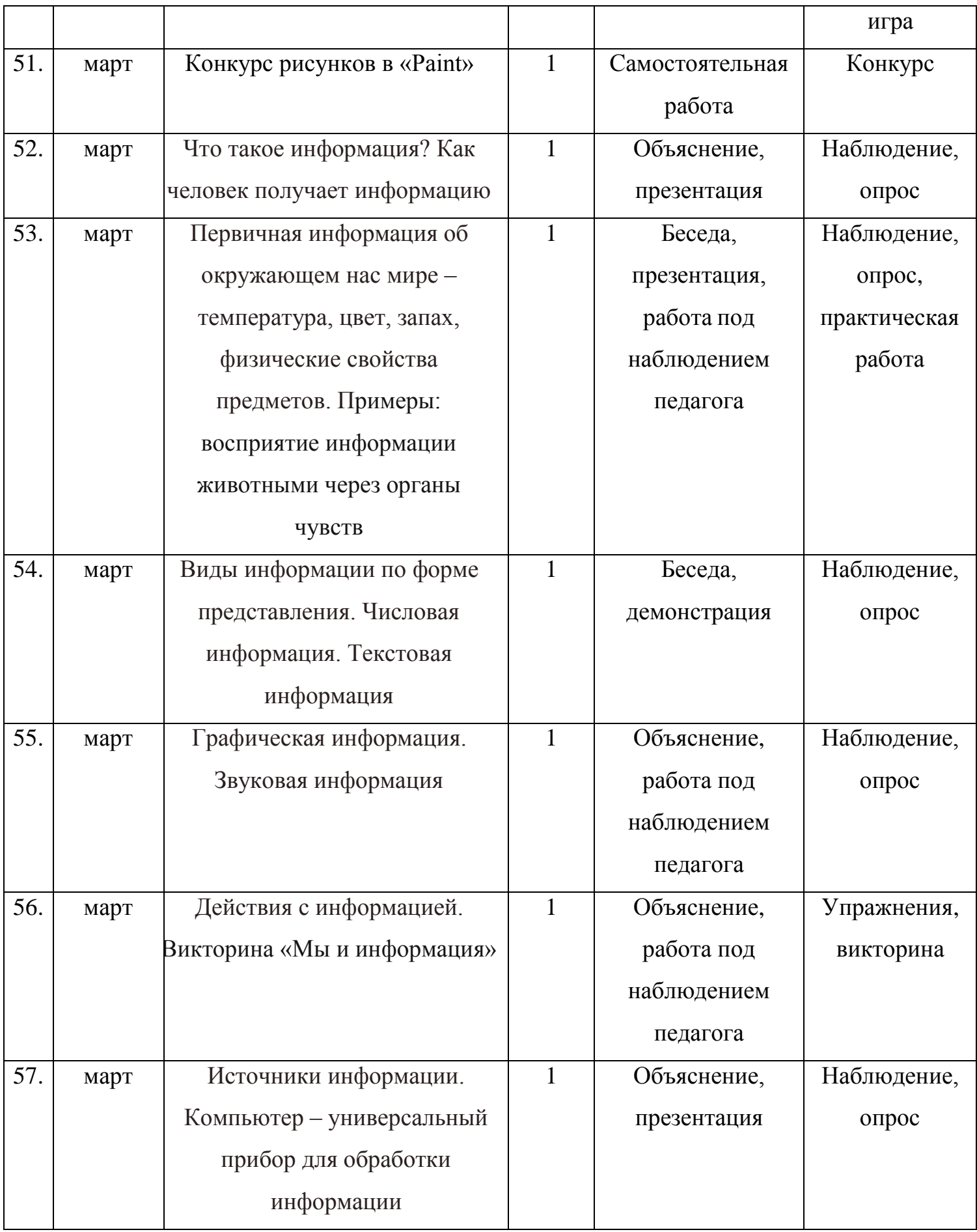

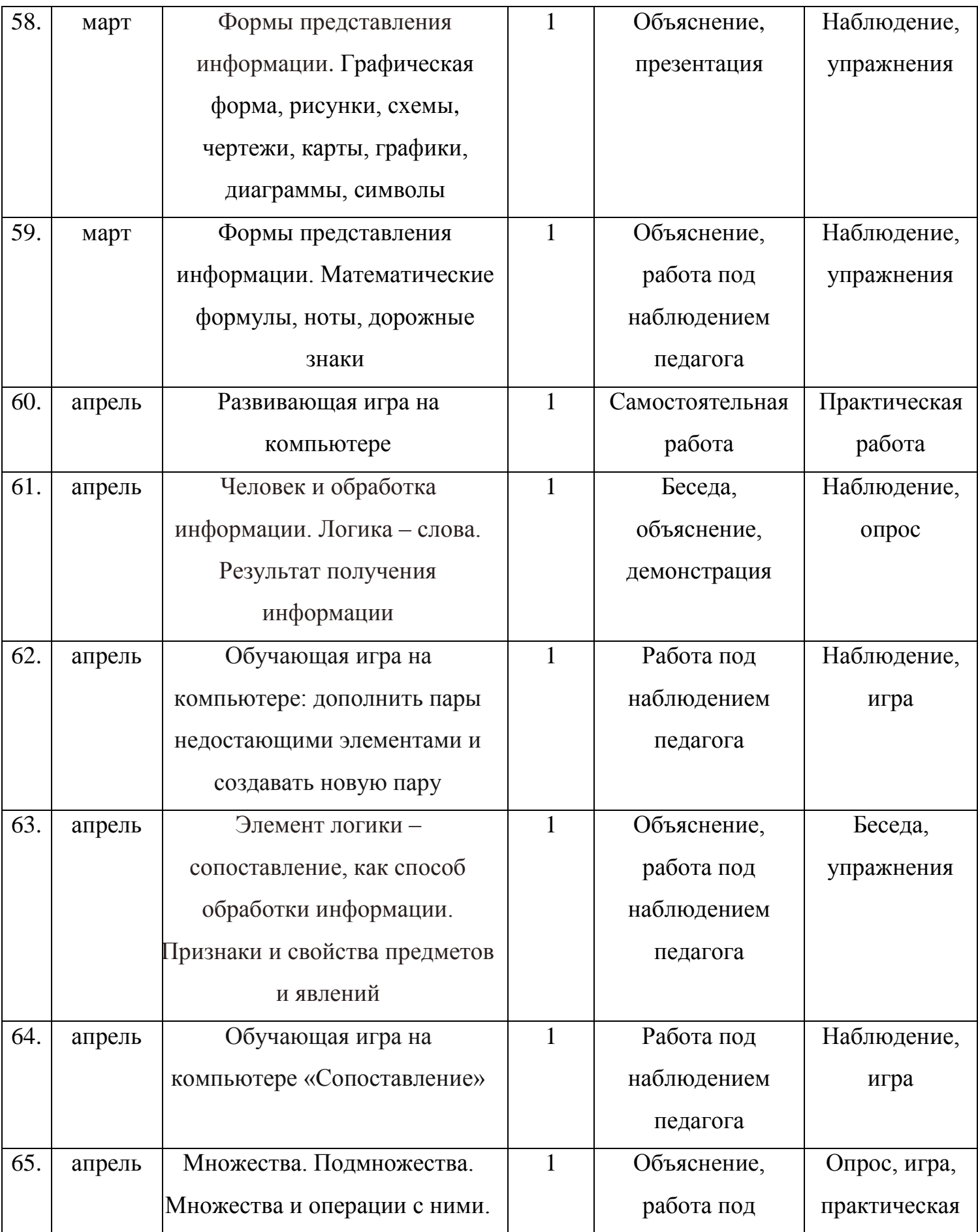

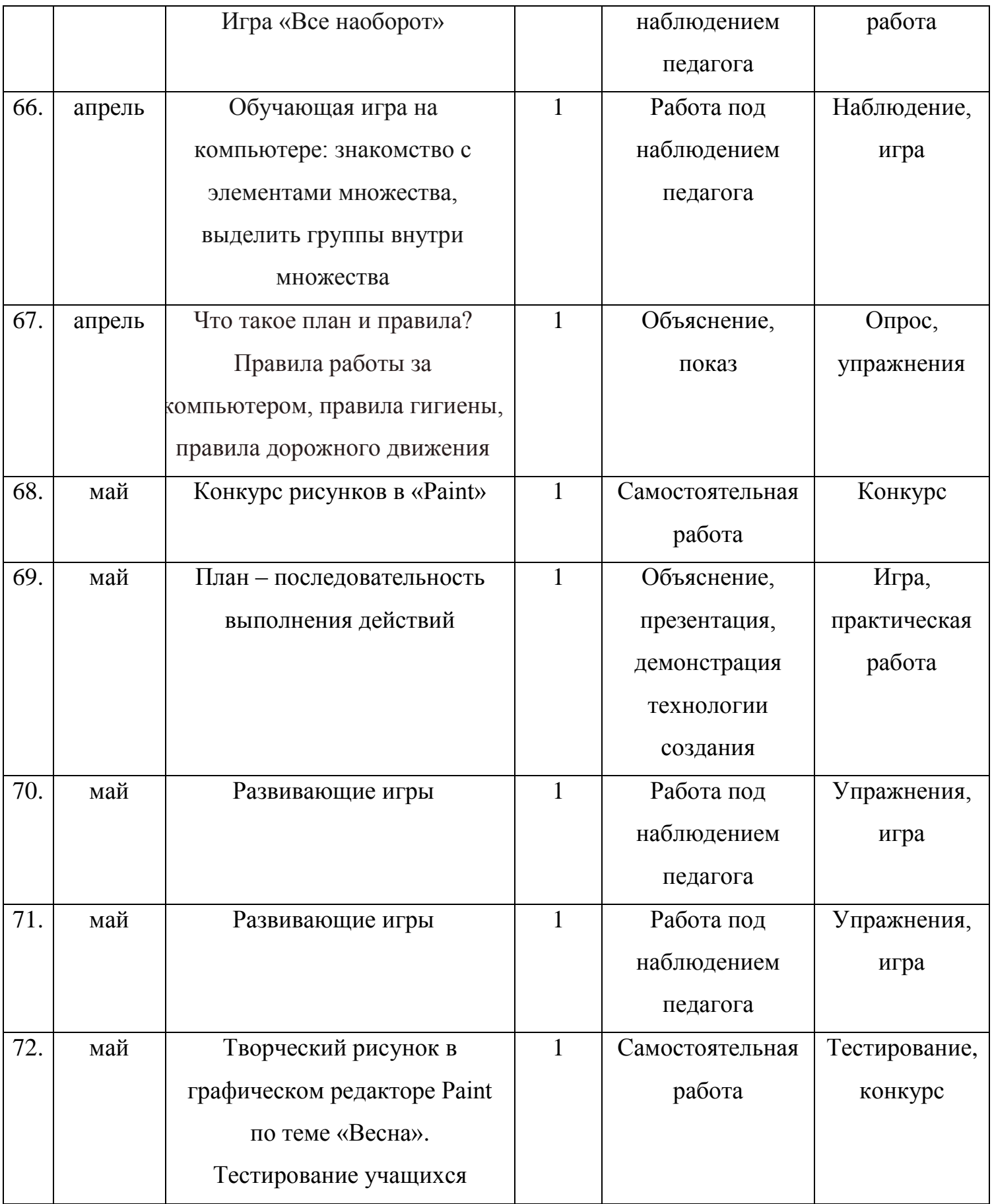

## **Методическое обеспечение программы**

Для реализации программы используются следующие **методы обучения**:

- *по источнику полученных знаний*: словесные, наглядные, практические.
- *по способу организации познавательной деятельности*:
	- развивающее обучение (проблемный, проектный, творческий, частично-поисковый, исследовательский, программированный);
	- дифференцированное обучение (уровневые, индивидуальные задания);
	- игровые (конкурсы, соревнования, игры).

## *Информационное обеспечение:*

#### иллюстративный и демонстрационный материал:

 плакаты «Основные устройства компьютера», «Как мы получаем информацию», «Компьютерное окно», «Окно графического редактора Paint»; «Общие правила работы на компьютере» и др.;

## раздаточный материал:

- карточки с индивидуальными заданиями;
- практические задания;
- карточки-инструкции по выполнению заданий, содержащие пошаговое описание выполнения;
- набор исходных изображений;
- набор изображений после обработки;
- ребусы, кроссворды, загадки;
- алгоритмы, схемы, образцы, инструкции;
- индивидуальные пособия для учащихся;
- задания для самостоятельной работы;
- бланки тестов и анкет;
- бланки диагностических и творческих заданий;

#### практический материал:

увлекательная программа-тренажер для детей по информатике;

- клавиатурный тренажер «Веселые пальчики»;
- музыкальные сопровождения, видео и аудиоматериалы, презентации;
- конкурсные работы;
- игровой материал;
- дидактические игры;
- компьютерные развивающие игры.

#### методические материалы:

- методическая библиотека объединения, содержащая как справочный материал, так и учебную литературу (методические пособия для педагога, для ребенка, для родителей; методические рекомендации для учащихся;
- правила работы на компьютере (посадка и положение рук, специальные упражнения для пальцев рук, комплекс упражнений для глаз, гимнастики);
- планы занятий (в том числе открытых);
- задания для отслеживания результатов освоения каждой темы;
- задания для проведения промежуточной и итоговой аттестации учащихся;
- методические рекомендации к занятиям;

## учебные пособия:

- специальная литература;
- видеоматериалы (видеозаписи занятий, мероприятий и др.);
- электронные средства образовательного назначения (слайдовые презентации).

**Контрольно-измерительные материалы для мониторинга результатов реализации программы**

## *Контрольно-измерительные материалы для мониторинга*

## *предметных результатов*

Диагностический материал позволяет выявить:

- динамику изменения уровней мастерства учащихся;
- уровень мотивации выбора и устойчивости интереса;

уровень творческих способностей учащихся.

## *Тест для входной и итоговой диагностики*

1. Правила поведения в компьютерном классе:

А) во время занятий можно перемещаться по классу без разрешения педагога;

Б) запрещено держать лишние предметы на рабочем столе;

В) можно приходить во влажной одежде и работать влажными руками.

2. Сколько времени ребенку можно находиться перед компьютером?

- А) 2 часа;
- Б) 1 час;
- В) 15-20 минут.
	- 3. Основное устройство компьютера:
- А) принтер, сканер;
- Б) монитор, системный блок, мышь, клавиатура;
- В) диски, флеш-карты.
	- 4. С помощью, каких кнопок можно вводить имя и фамилию:
- А) функциональных;
- Б) цифровых;
- В) буквенных.
	- 5. Сколько щелчков нужно сделать на рабочем столе в области пиктограммы:
- А) 1 щелчок левой кнопкой;
- Б) 3 щелчка левой кнопкой;
- В) 2 щелчка левой кнопкой.

6. С помощью какой программы можно рисовать и раскрашивать:

- А) калькулятор;
- Б) блокнот;
- В) Paint.
- 7. Какие инструменты понадобятся для раскрашивания в графическом редакторе Paint.
- А) карандаш;
- Б) кисть и палитра;
- В) кисть.
	- 8. Как называется создание разных объектов на компьютере из отдельных деталей:
- А) рисование;
- Б) моделирование;
- В) конструирование.
	- 9. Информация, которая представлена с помощью букв, слов и предложений, называется:
- А) текстовая;
- Б) графическая;
- В) числовая.

10.Для хранения информации в наше время используются:

- А) наскальные рисунки;
- Б) компьютеры;

Критерии оценивания:

Правильный ответ – 1 балл

8-10 – высокий уровень обученности

4-7 средний уровень обученности

1-3 низкий уровень обученности

## **Карта наблюдений**

за результатами освоения учащимся дополнительной общеобразовательной

общеразвивающей программы «Информатика для дошкольников»

Вид диагностики (входящая, итоговая)

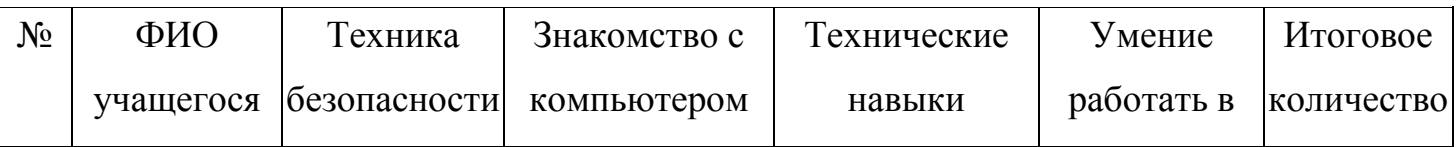

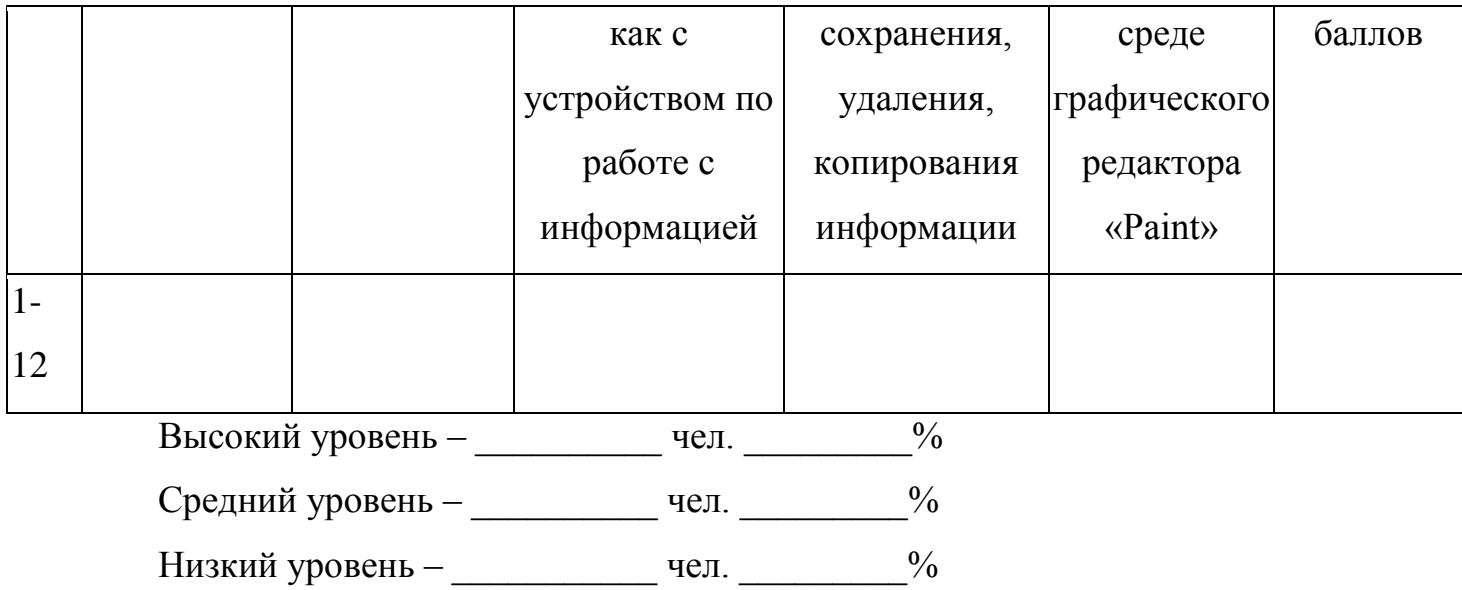

## **Оценка результатов**

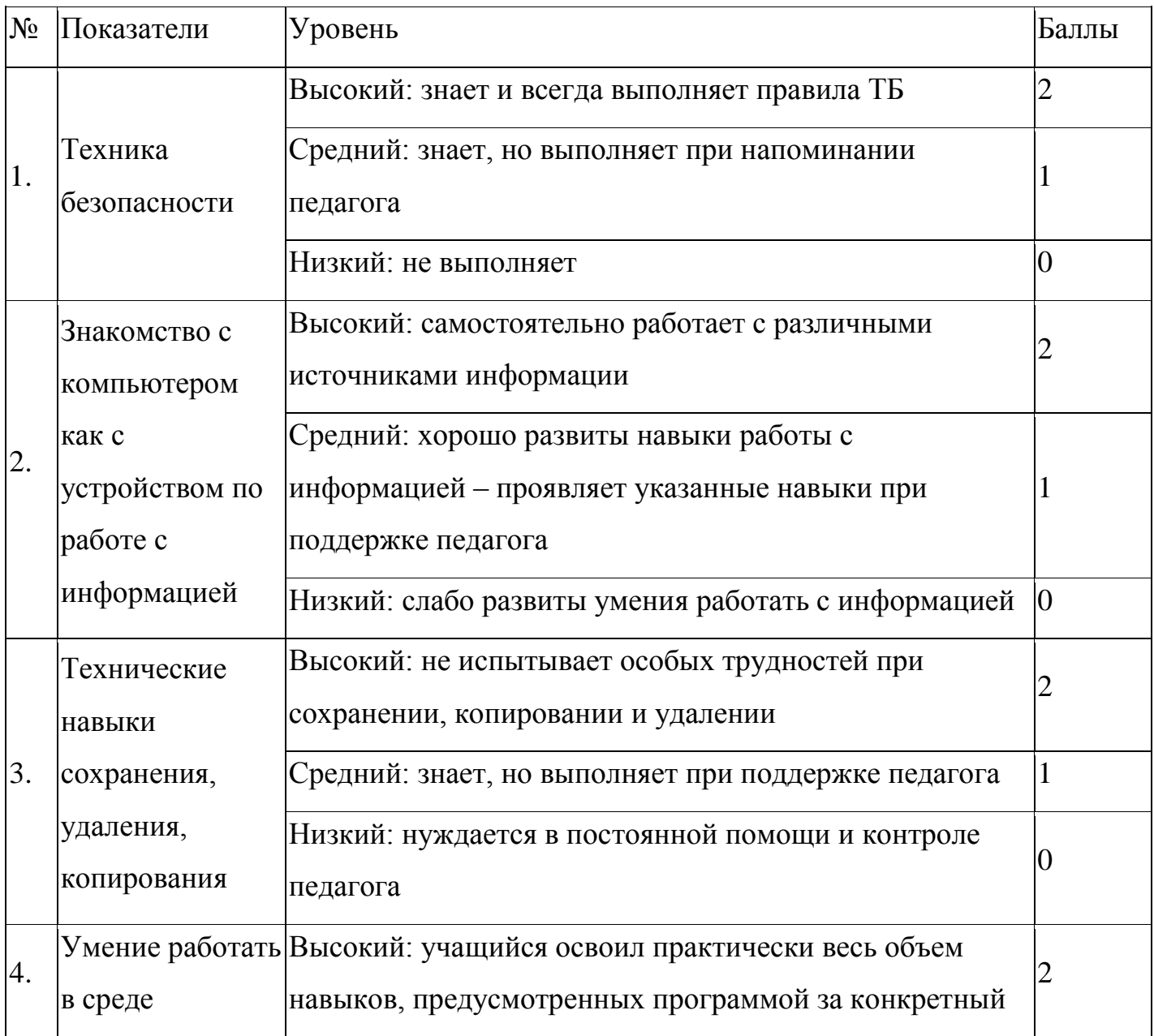

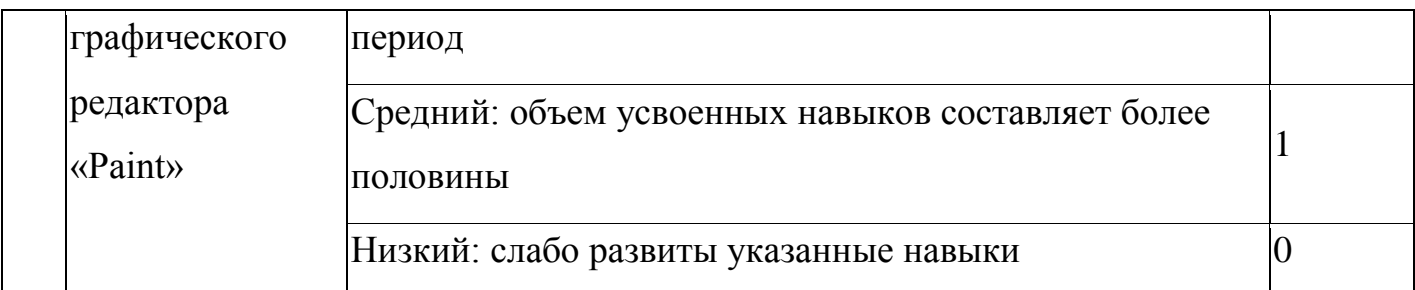

Подведение итогов

Высокий уровень – 7-8 баллов

Средний уровень – 4-6 балл

Низкий уровень – 0-3 балла

*Контрольно-измерительные материалы для мониторинга метапредметных результатов:*

методика оценки уровня сформированности учебной деятельности (авторы Г.В. Репкина, Е.В. Заика);

тест «Найди несколько различий».

*Тест «Найди несколько различий»*

*Цель:* выявление уровня развития операции логического мышления – анализ и сравнение.

*Оцениваемое УУД:* логические универсальные учебные действия.

*Форма проведения:* письменный опрос.

Перед показом рисунков детям предлагается найти несколько различий между двумя рисунками и отметить значком (V).

Оценка результатов теста:

10 баллов – ребенок справился с заданием менее чем за 20 сек.

8-9 баллов – ребенок решил правильно все четыре задачи за время от 21 до 30 сек.

6-7 баллов – ребенок затратил на выполнение задания от 31 до 40 сек.

4-5 баллов – ребенок израсходовал на выполнение задания от 41 до 50 сек.

2-3 балла – время работы ребенка над заданием заняло от 51 до 60 сек.

0-1 балл – ребенок не справился с выполнением задания за время свыше 60 сек.

Выводы об уровне развития восприятия:

10 баллов – очень высокий.

8-9 баллов – высокий

4-7 баллов – средний

- 2-3 балла низкий
- 0-1 балл очень низкий.

*Контрольно-измерительные материалы для мониторинга личностных результатов:*

методика «Определение эмоционального уровня самооценки» А.В. Захарова.

**Материально-техническое обеспечение**: кабинет, оборудованный компьютерами, столами, стульями, общим освещением, стендами, мультимедийным оборудованием. Материалы и инструменты: таблицы, компакт-диски с обучающими и информационными программами по основным темам программы, презентации.

#### **Список литературы**

- 1. Аверкин Ю.А., Матвеева Н.В. Дидактические материалы для организации тематического контроля по информатике в начальной школе. – М.: БИНОМ. Лаборатория знаний, 2004. – 477 с.: ил.
- 2. Габдуллина З.М. Развитие навыков работы с компьютером у детей 4-7 лет. – Волгоград: Учитель, 2010. – с. 139.
- 3. Зыкина О.В. Компьютер для детей. М.: Эскимо, 2005. с. ил. 112.
- 4. Леонтьев В.П. Детская компьютерная энциклопедия. М.: ОЛМА-ПРЕСС: Образование, 2005 г. – с. ил. 175.
- 5. Окулов С.М. Информатика: Развитие интеллекта школьников. М.: БИНОМ: Лаборатория знаний, 2005. – с. ил. 212.
- 6. Первин Ю.А. Методика раннего обучения информатики: Методическое пособие – М.: БИНОМ: Лаборатория знаний, 2005. – с. ил. 228.
- 7. Симонович С.В. Веселая энциклопедия по компьютерам и информатике. – СПб.: Питер, 2005. – с. ил. 224.
- 8. Тур С.Н., Бокучава Т.П. Методическое пособие по информатике для учителей 1 классов. – СПб.: БХВ-Петербург, 2005. – с. ил. 144.
- 9. Фролов М.И. Учимся рисовать на компьютере. М.: Лаборатория Базовых Знаний, 2002. – с. ил. 272.
- 10.Шуманн Ханс-Георг. Компьютер для детей. М.: Интерэксперт, 2005. – с. ил. 272.